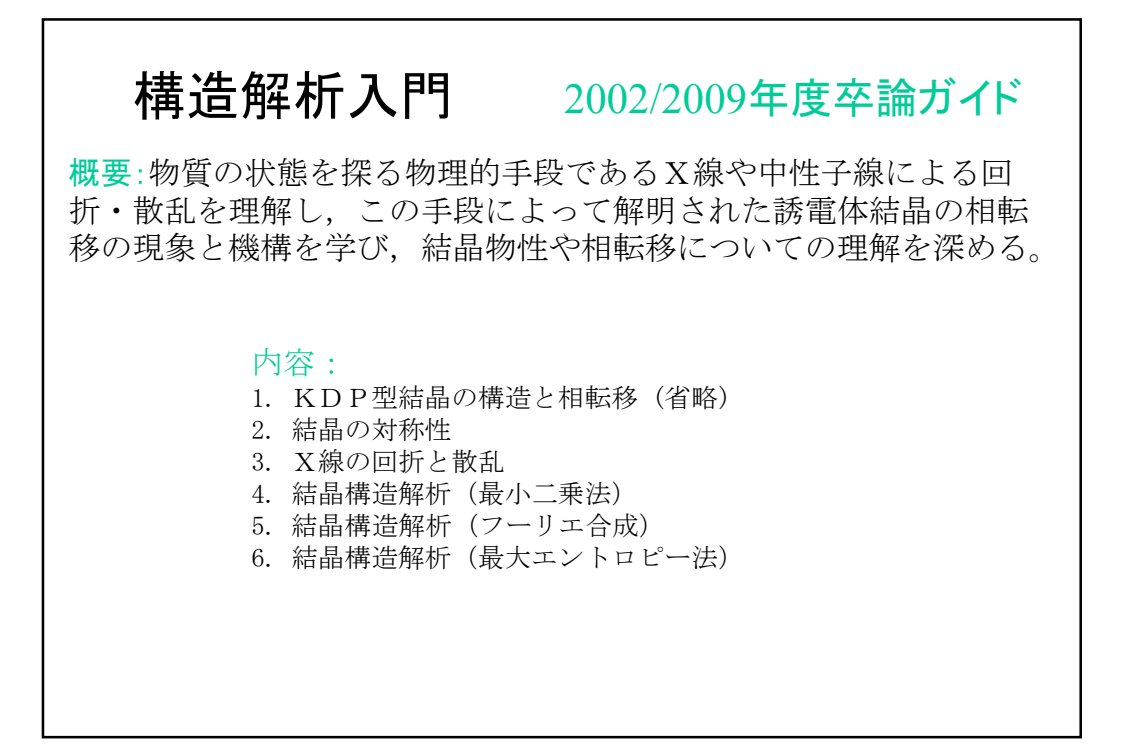

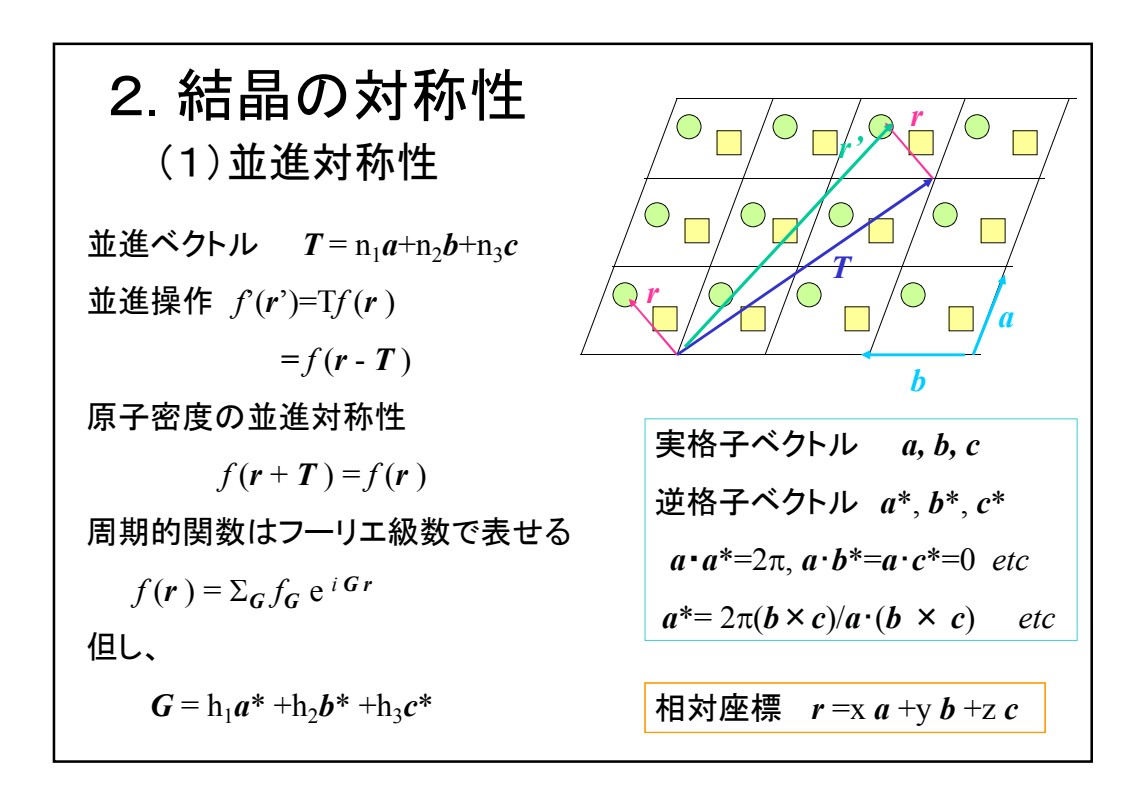

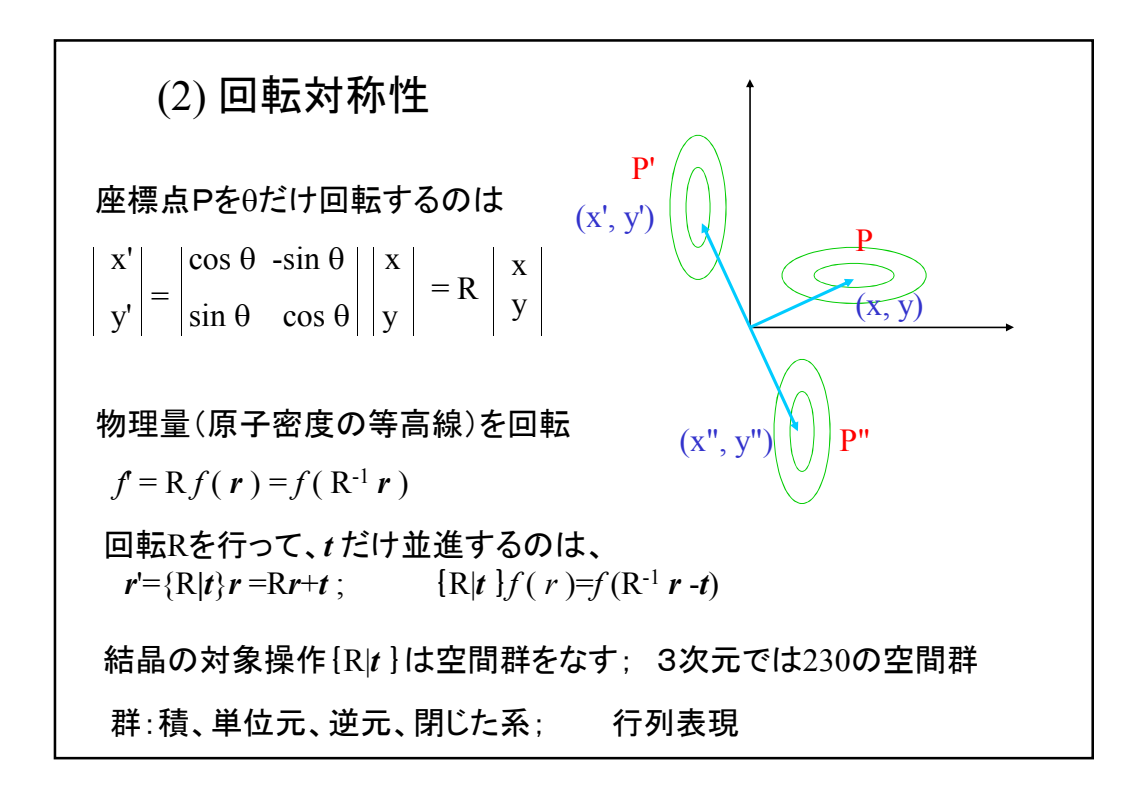

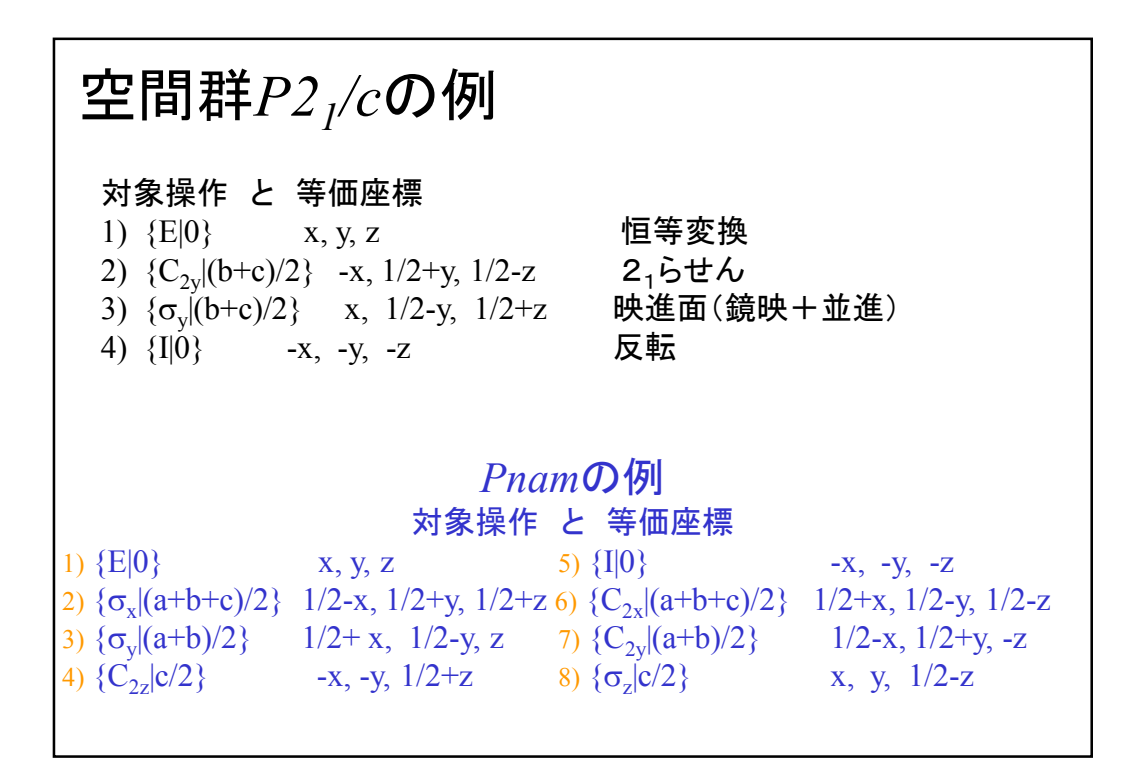

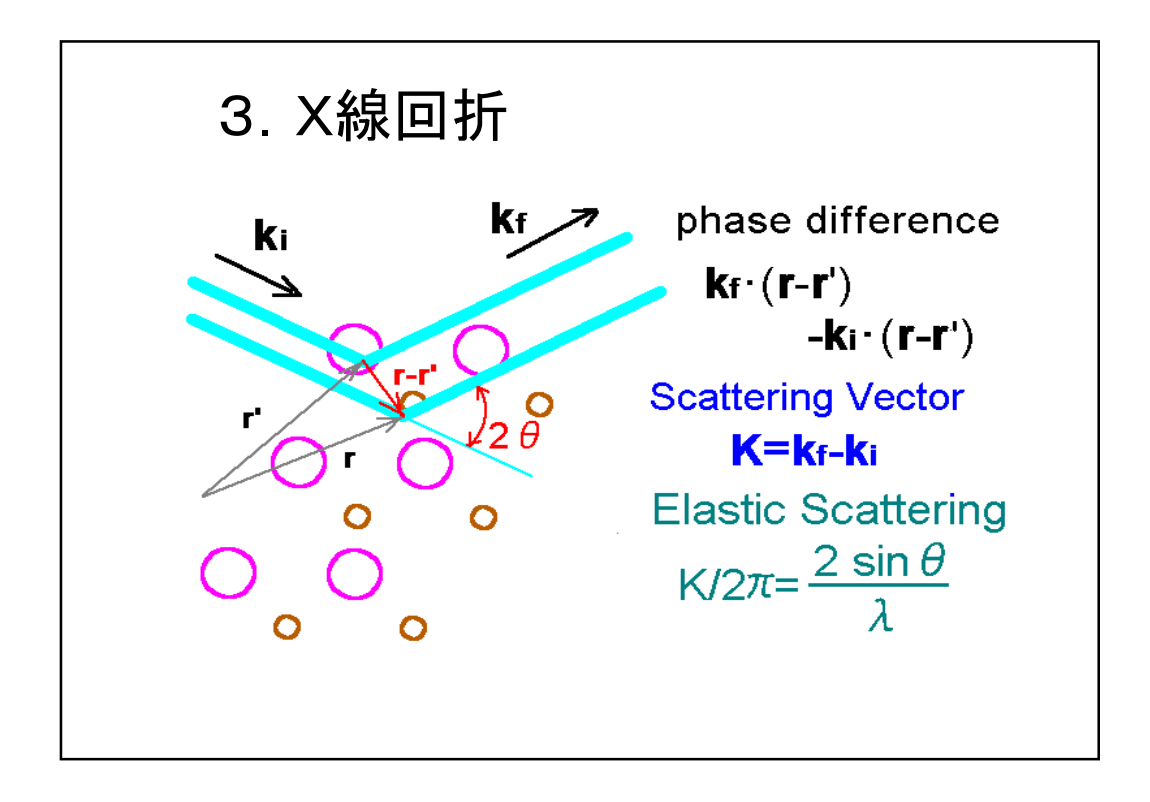

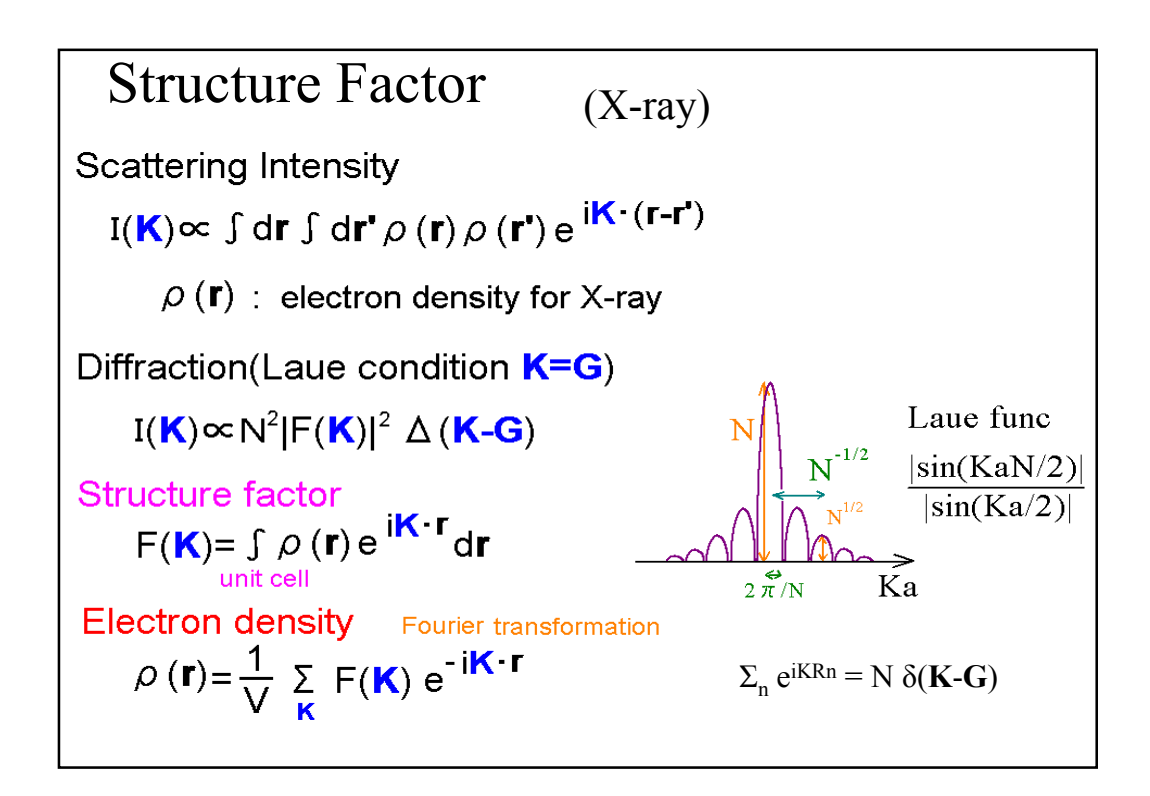

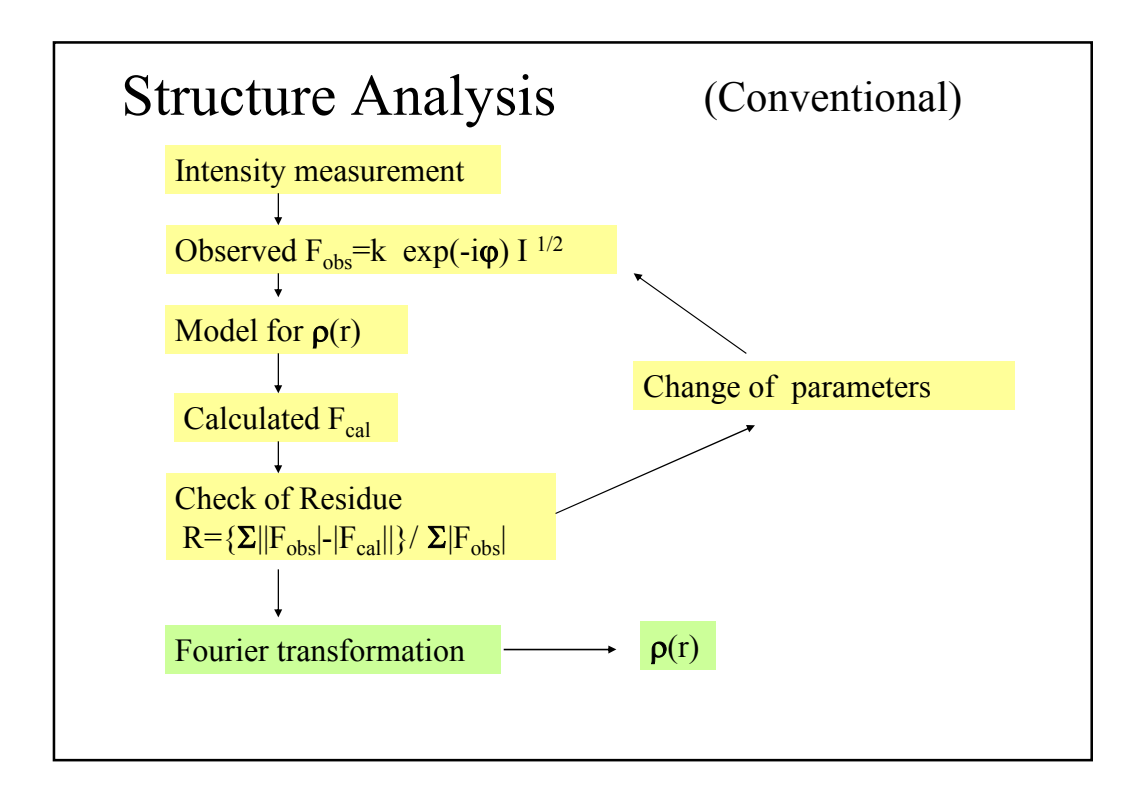

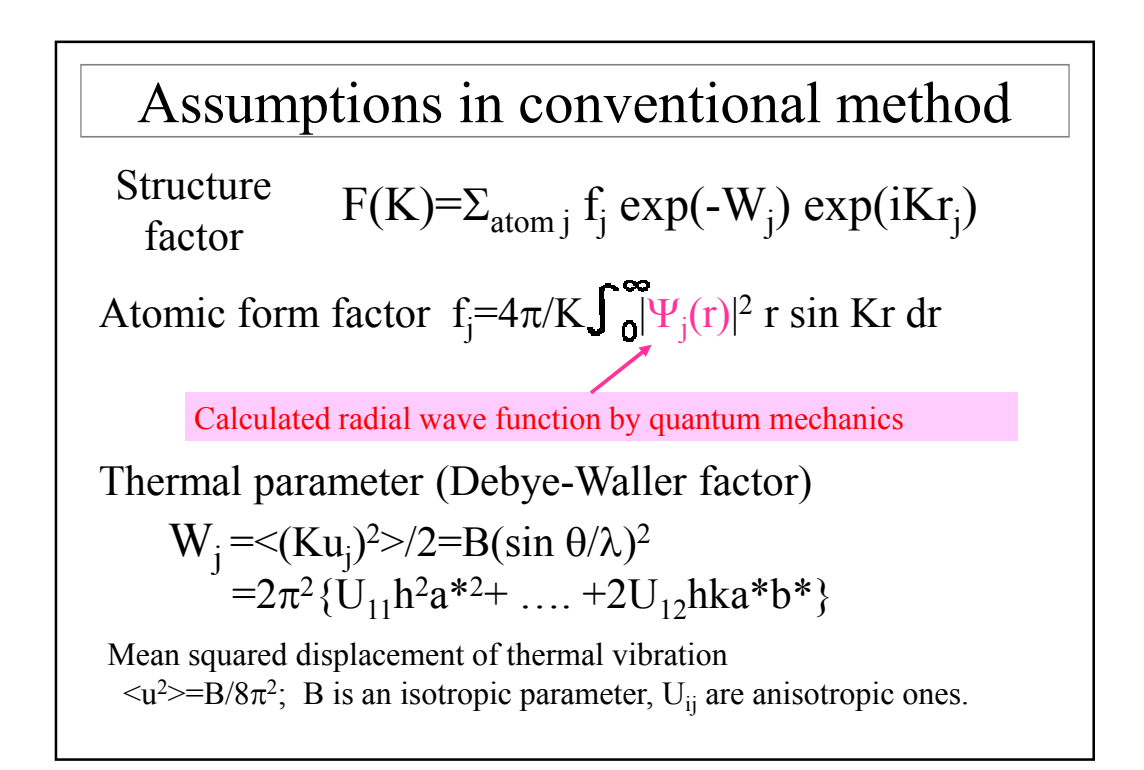

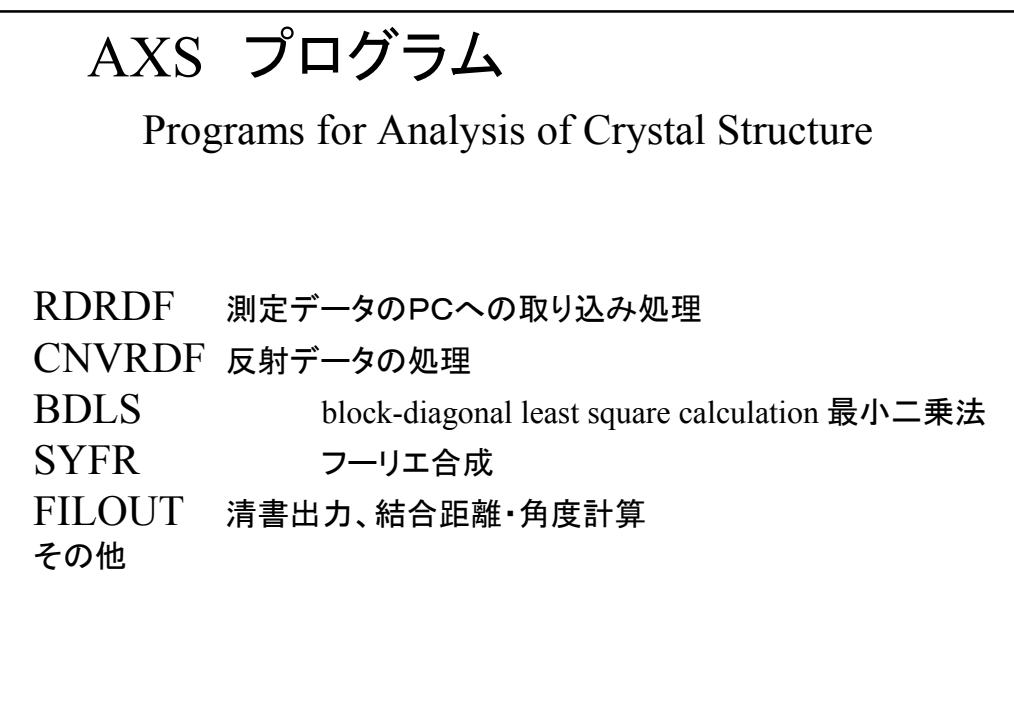

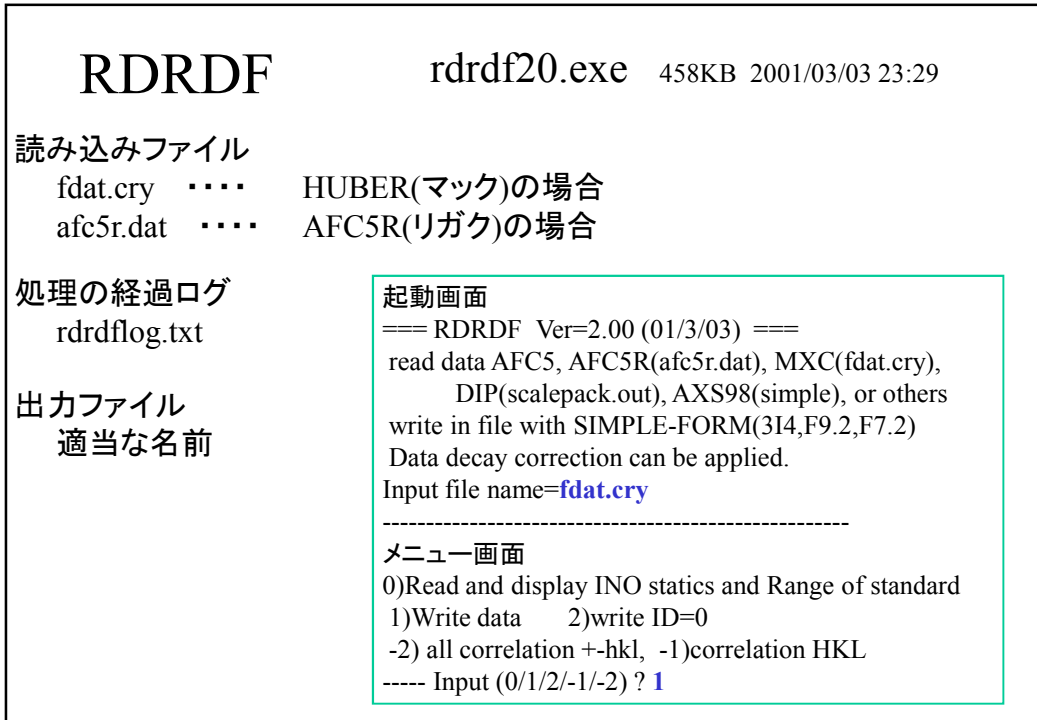

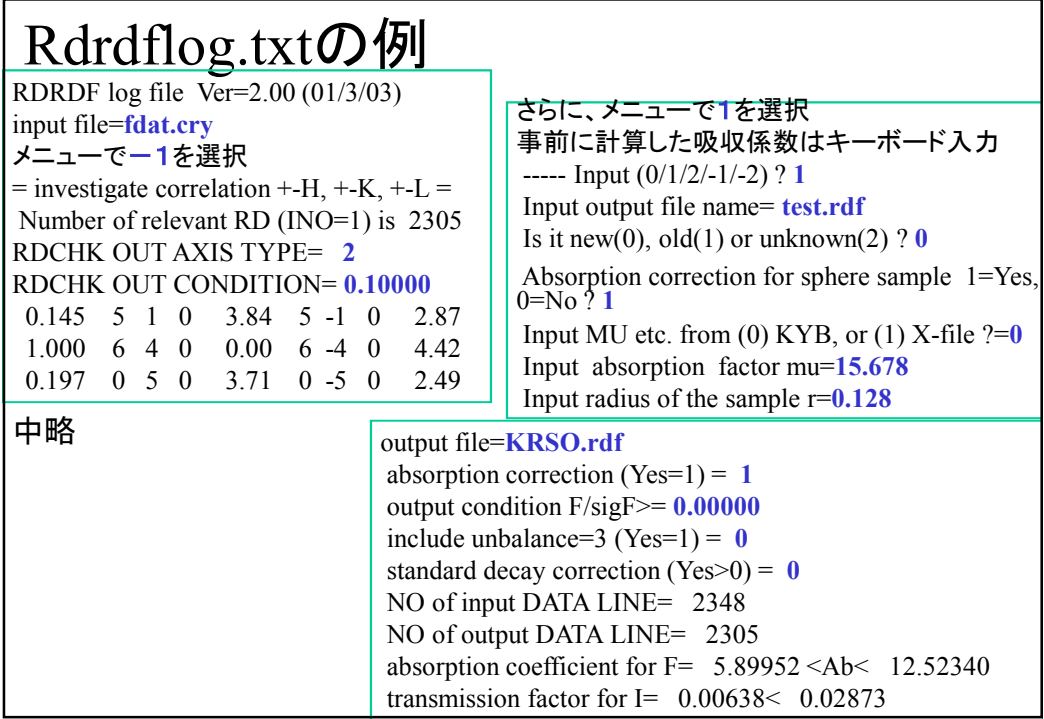

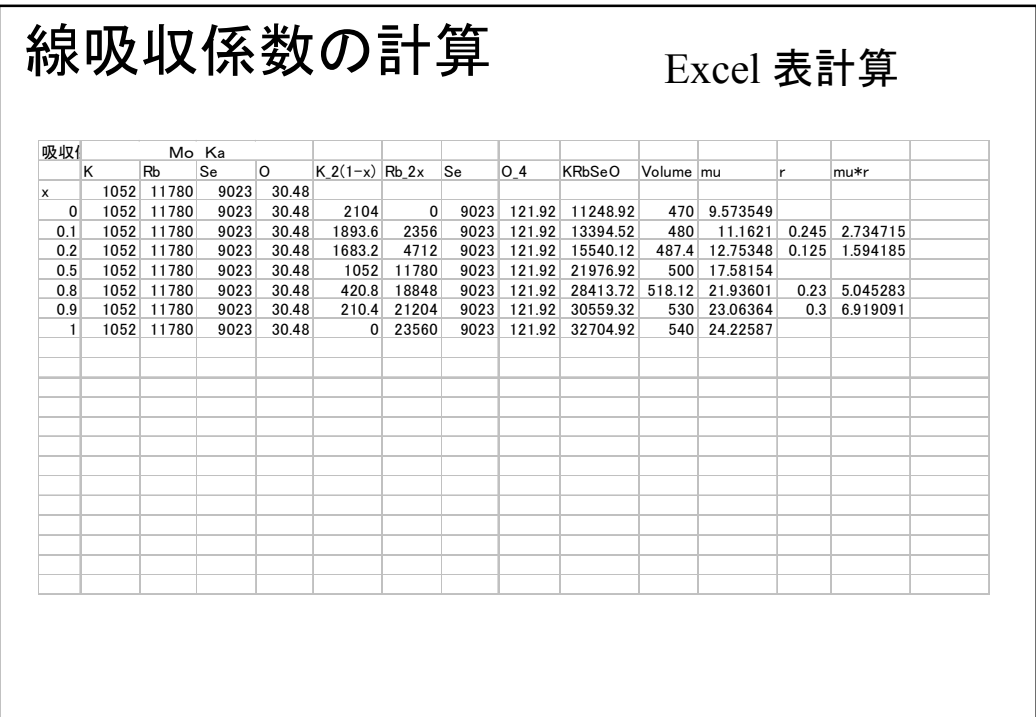

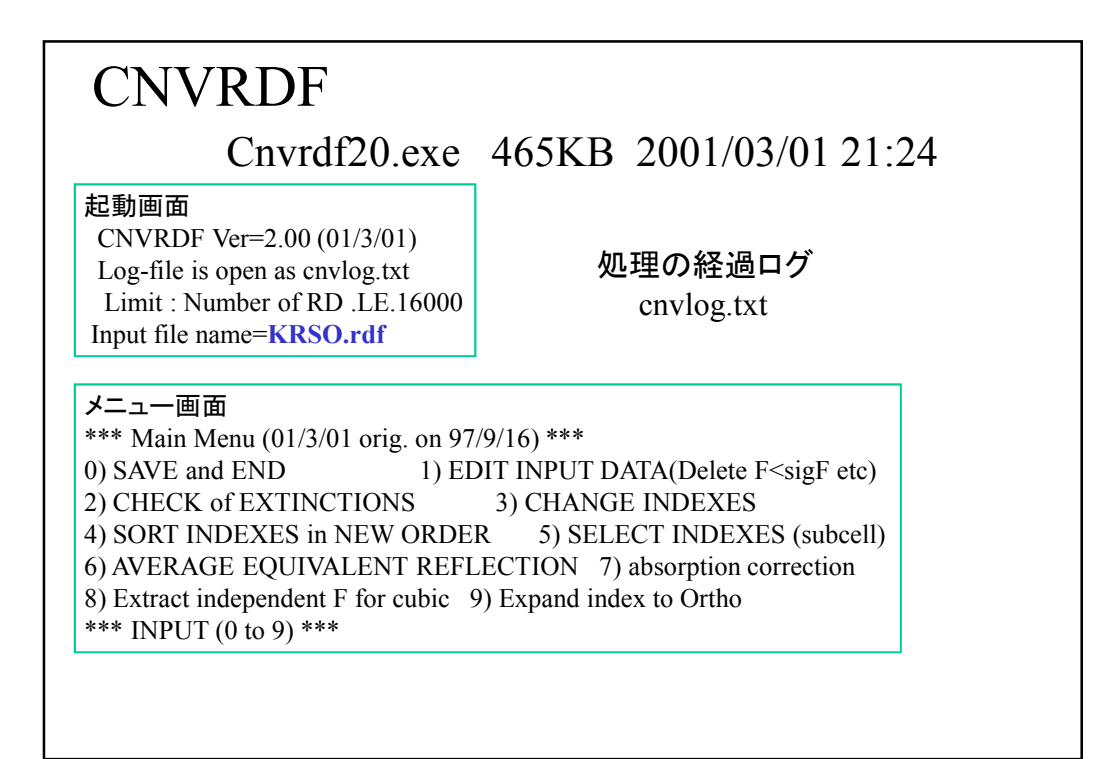

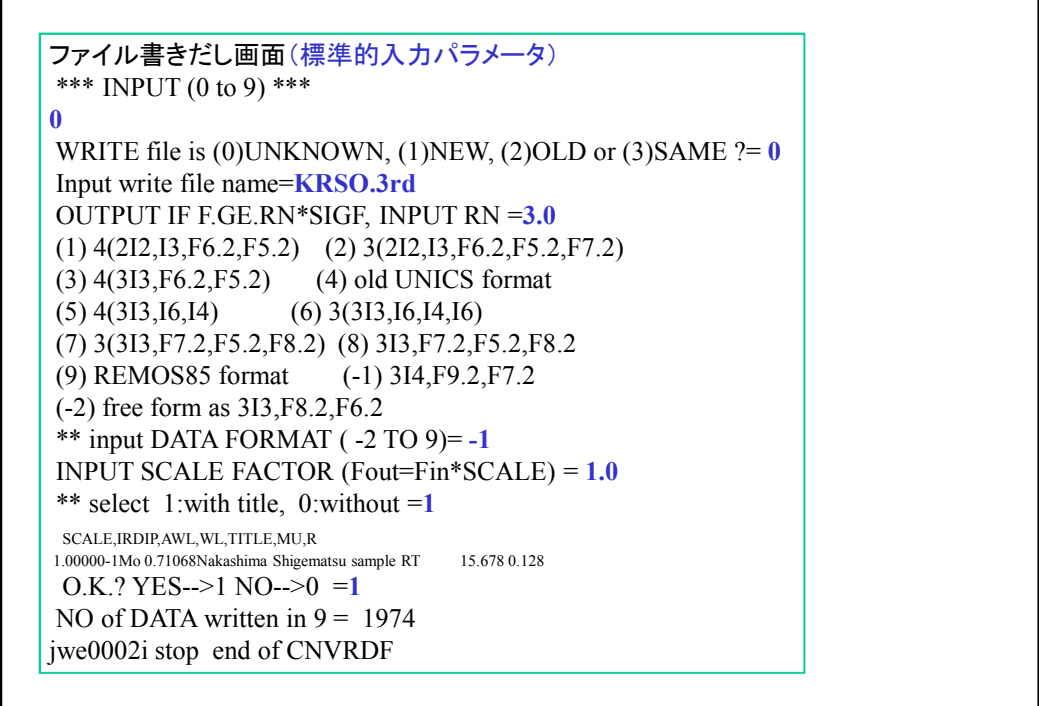

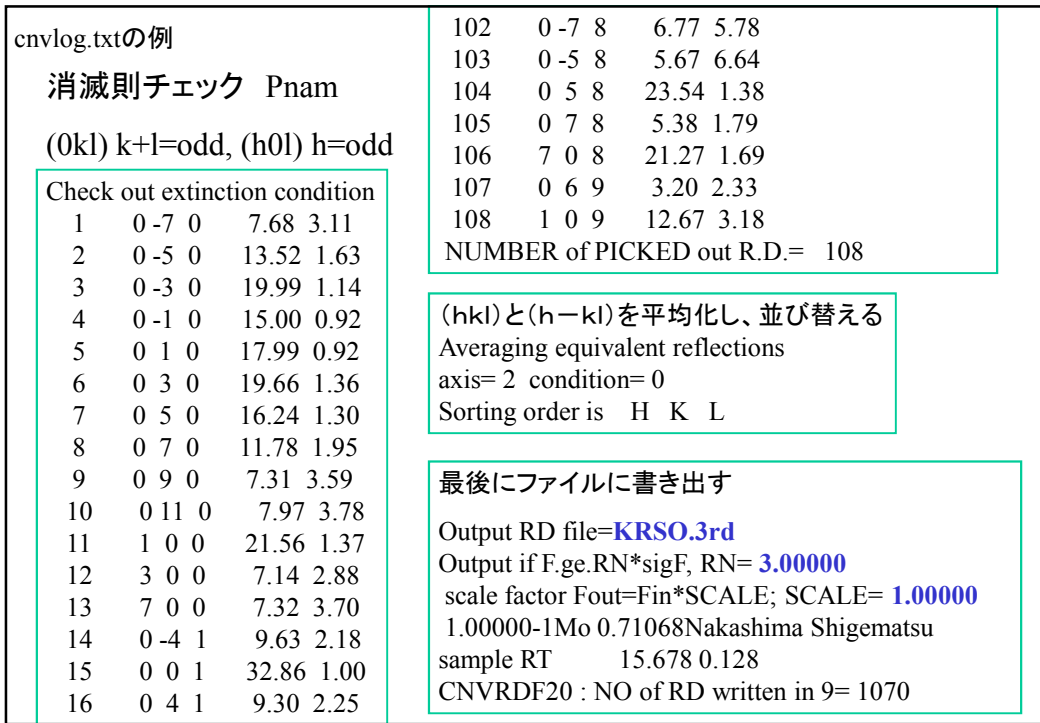

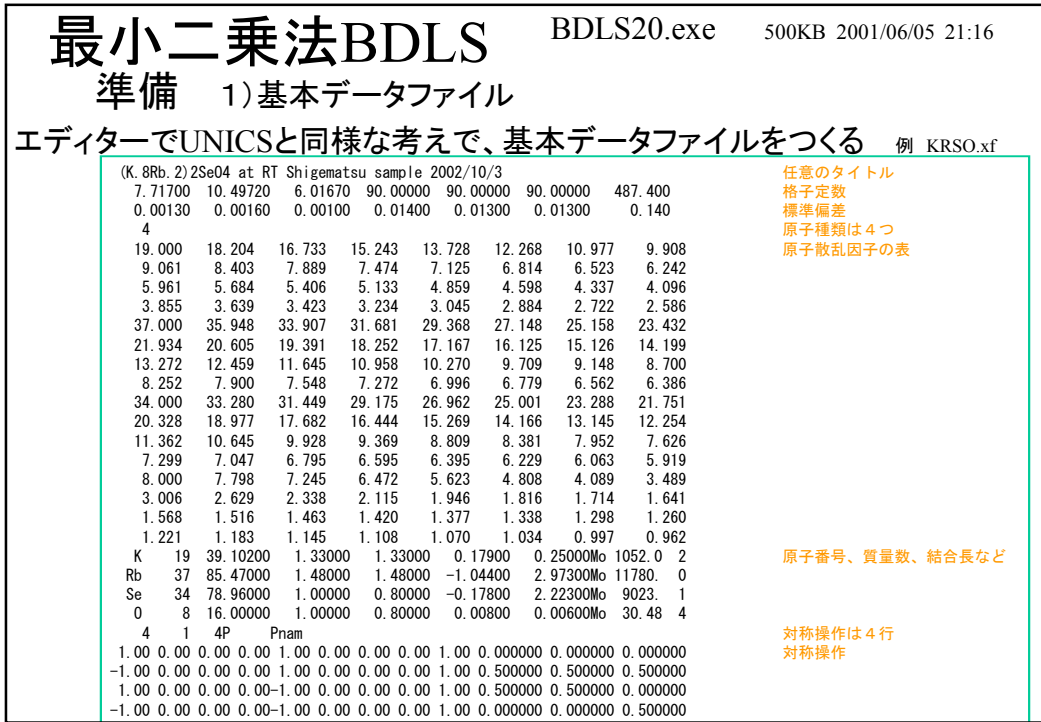

準備 2)反射データファイル

RDRDFとCNVRDFにより、

独立な反射強度のファイルをつくる 例 KRSO.3rd

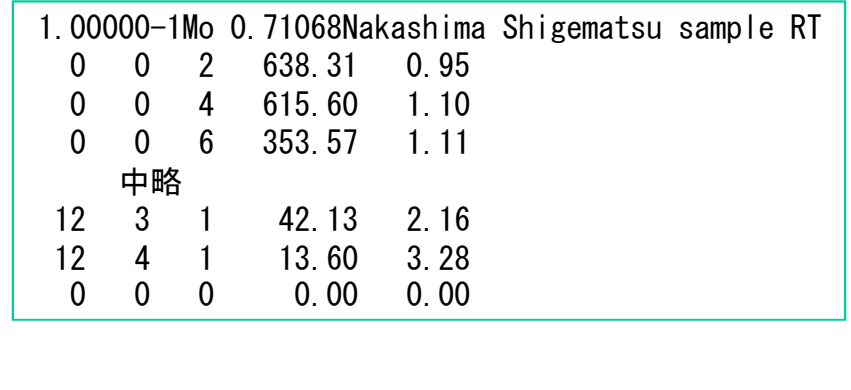

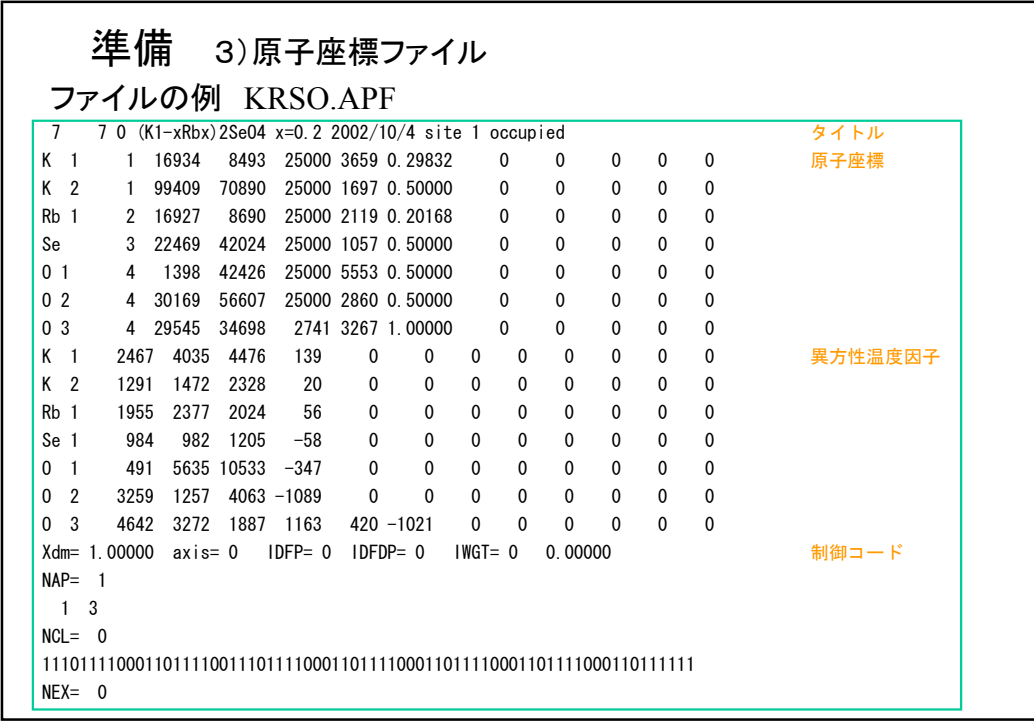

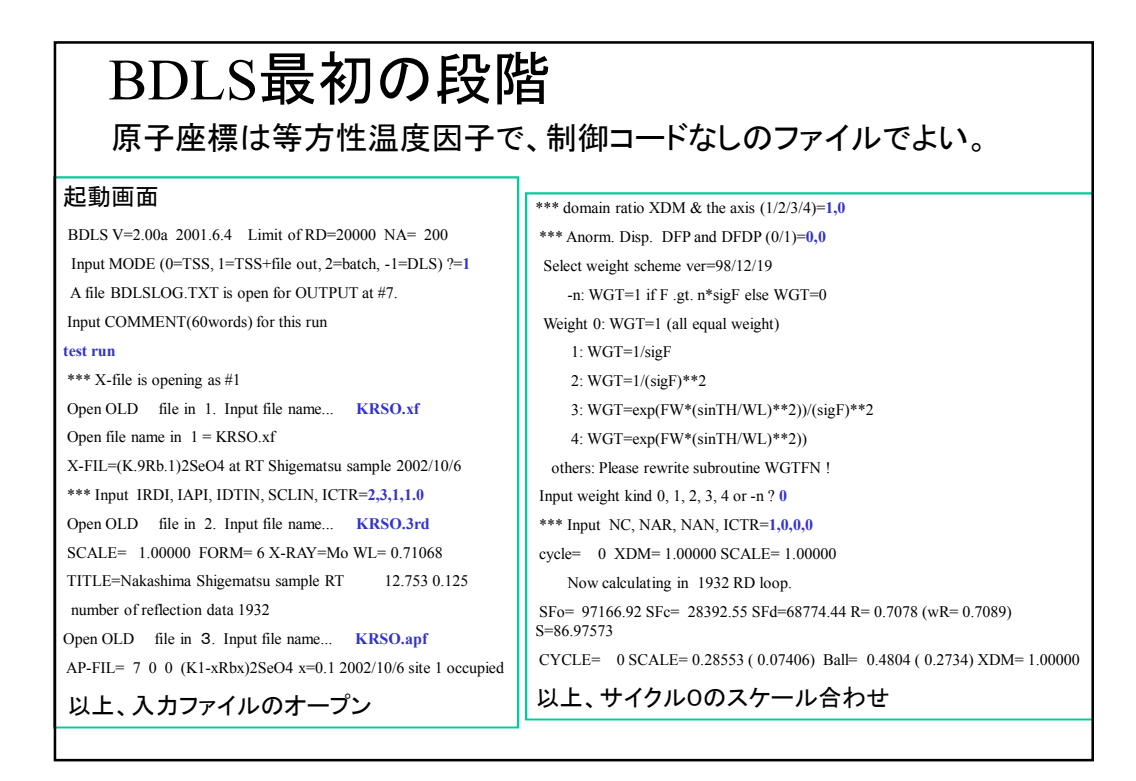

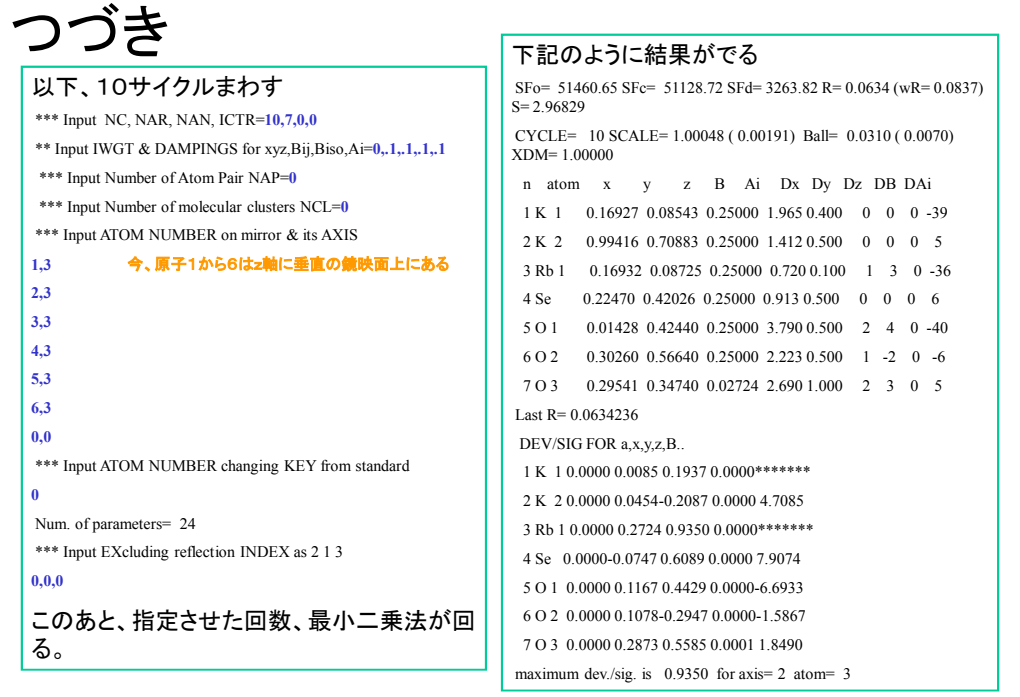

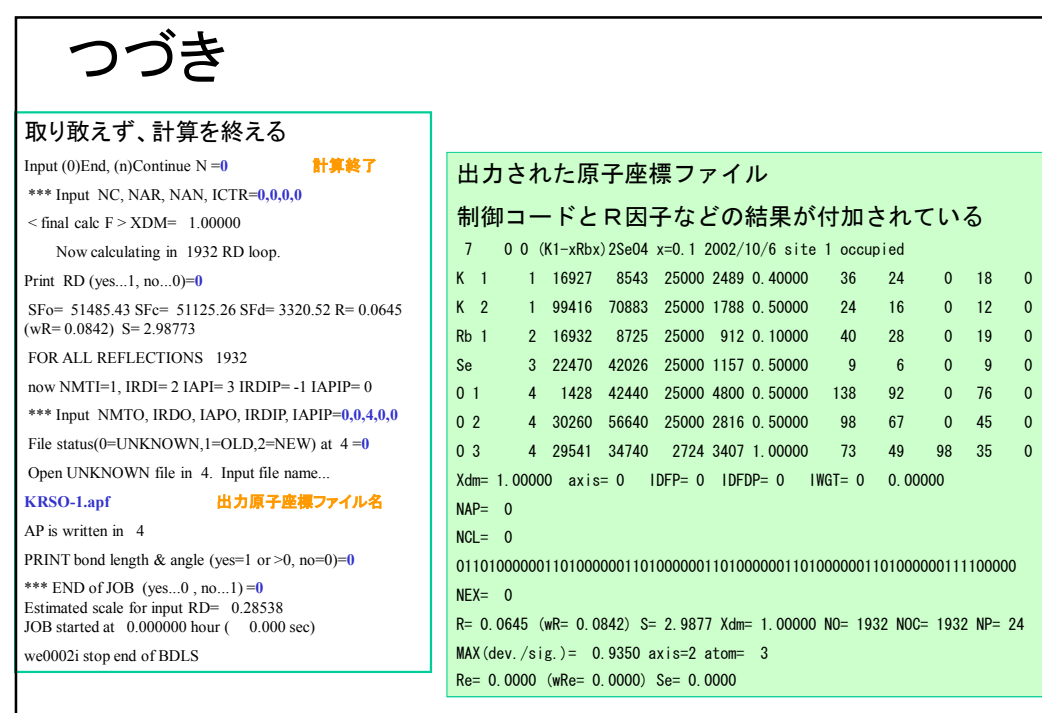

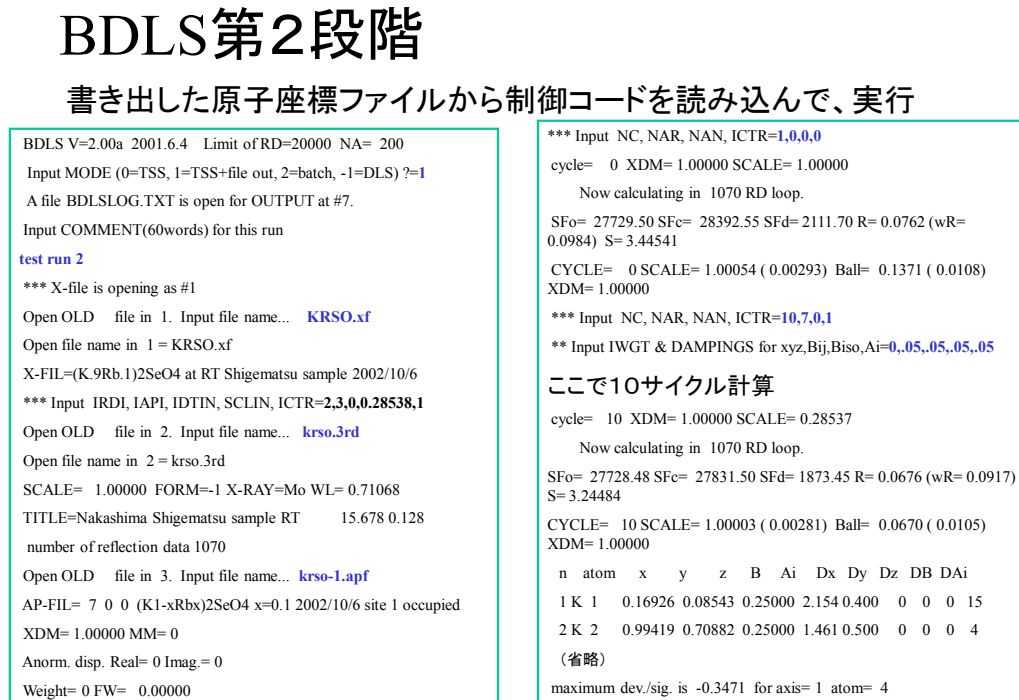

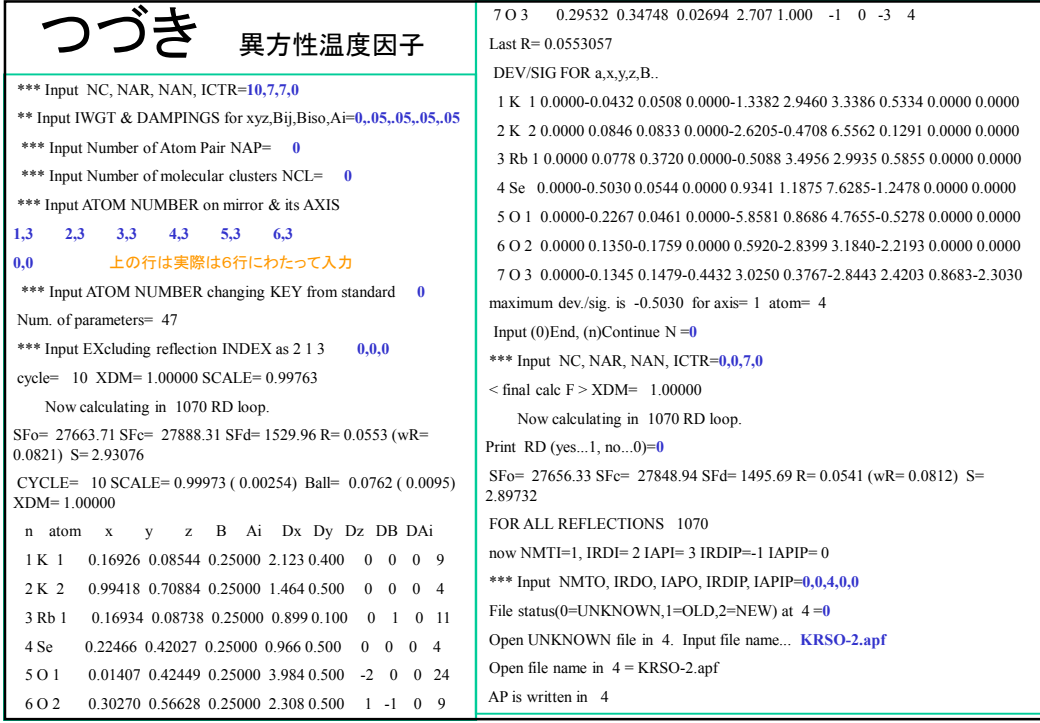

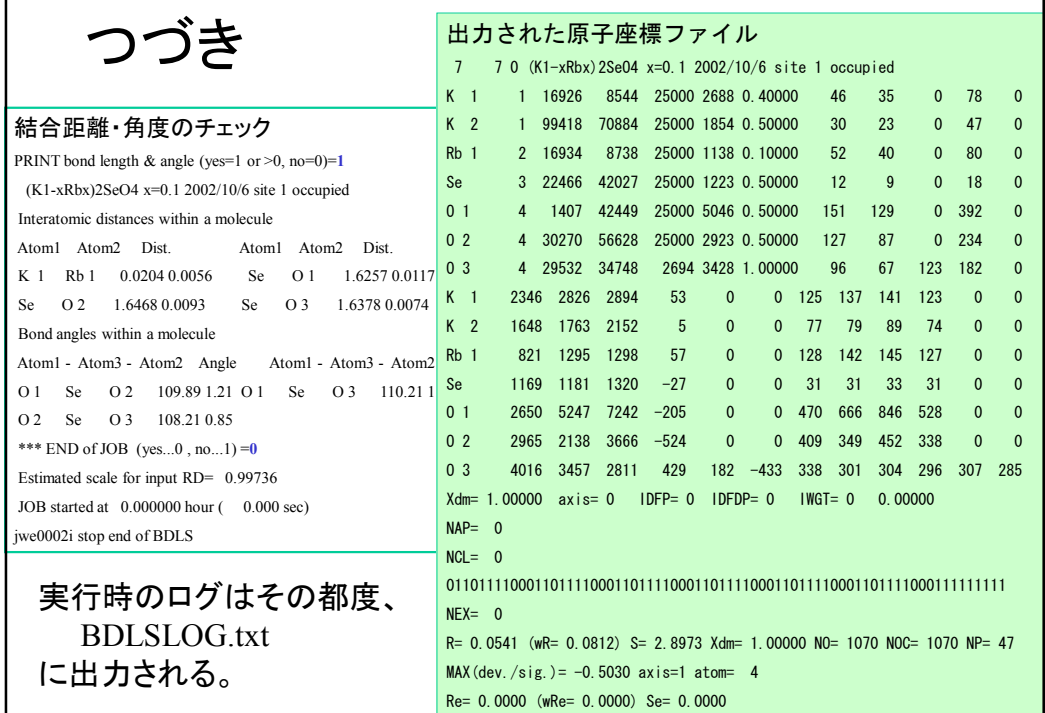

Part 2

## 単結晶構造解析のコツ

1) 生データ(fdat.cry/AFC5R.dat)より吸収補正し、F>3σ(F)を書き出す

2) 消滅則チェックを行い、等価反射を平均化し、 F>5σ(F)を書き出す

- 3) 最小二乗法の実行
- 4) D合成でチェック

5) 弱い反射F<5σ (F)を含めた、全観測データ(吸収補正済み)を対象に F<sub>obs</sub>とF<sub>calc</sub>を比較、R因子をチェック。

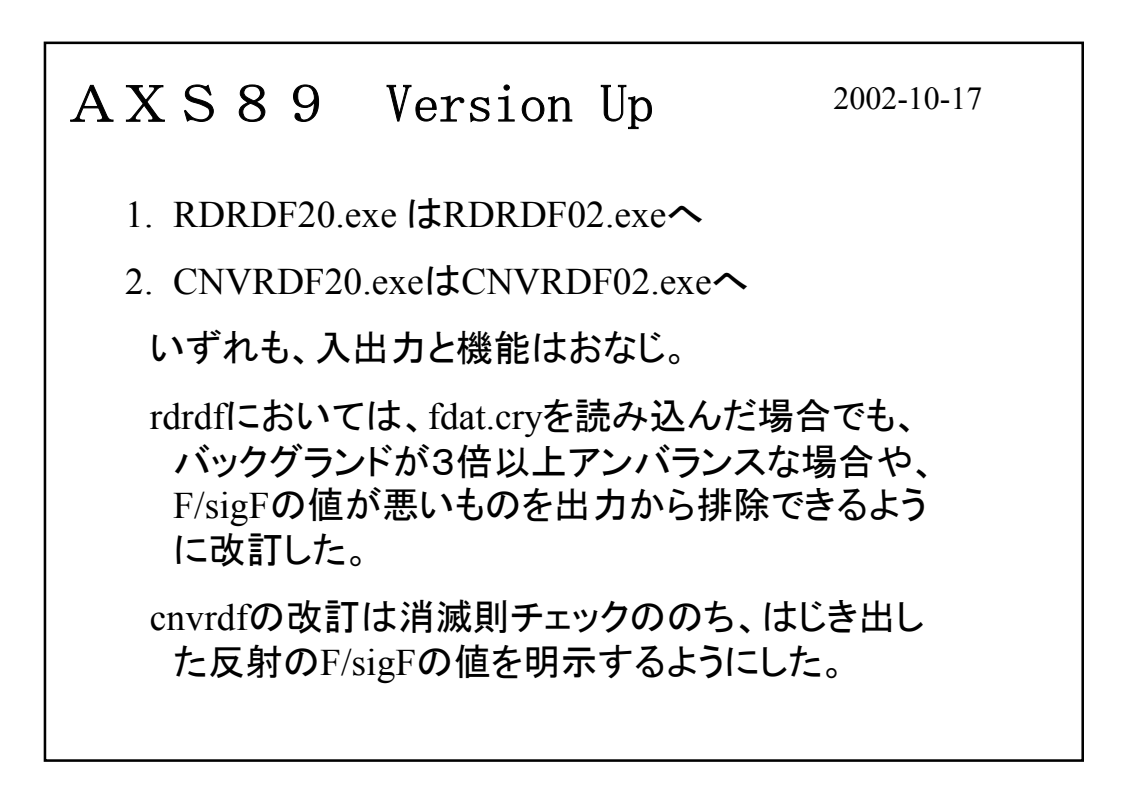

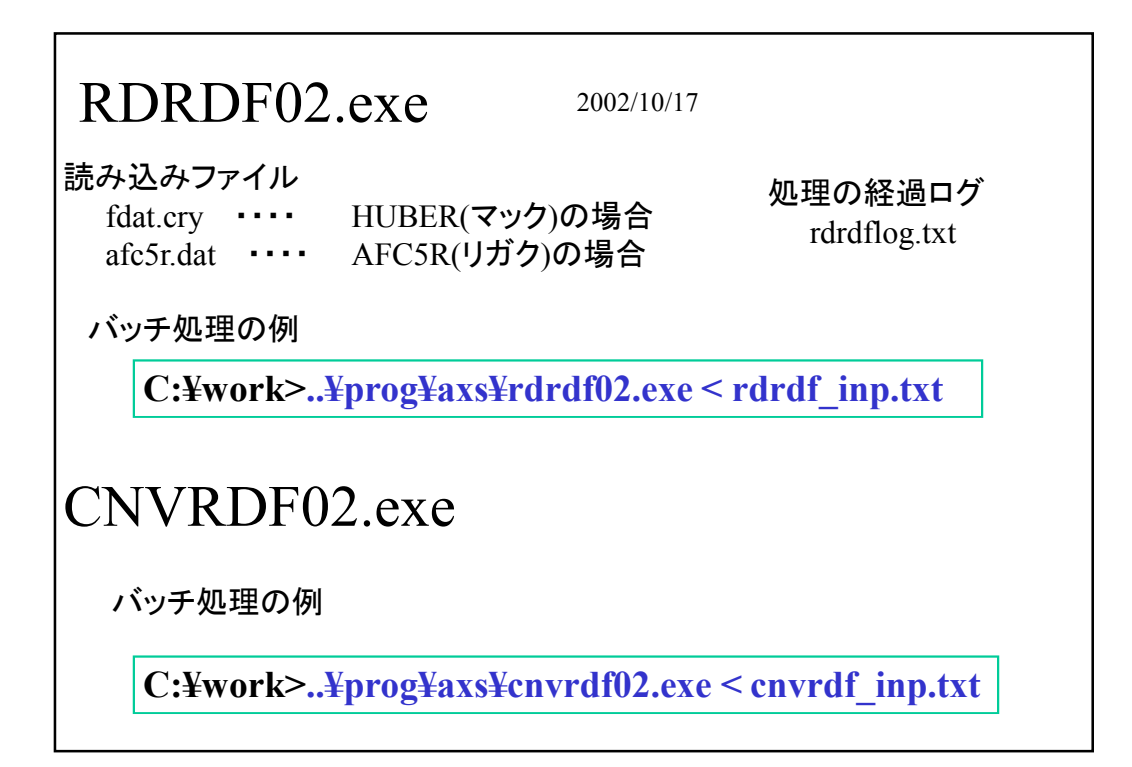

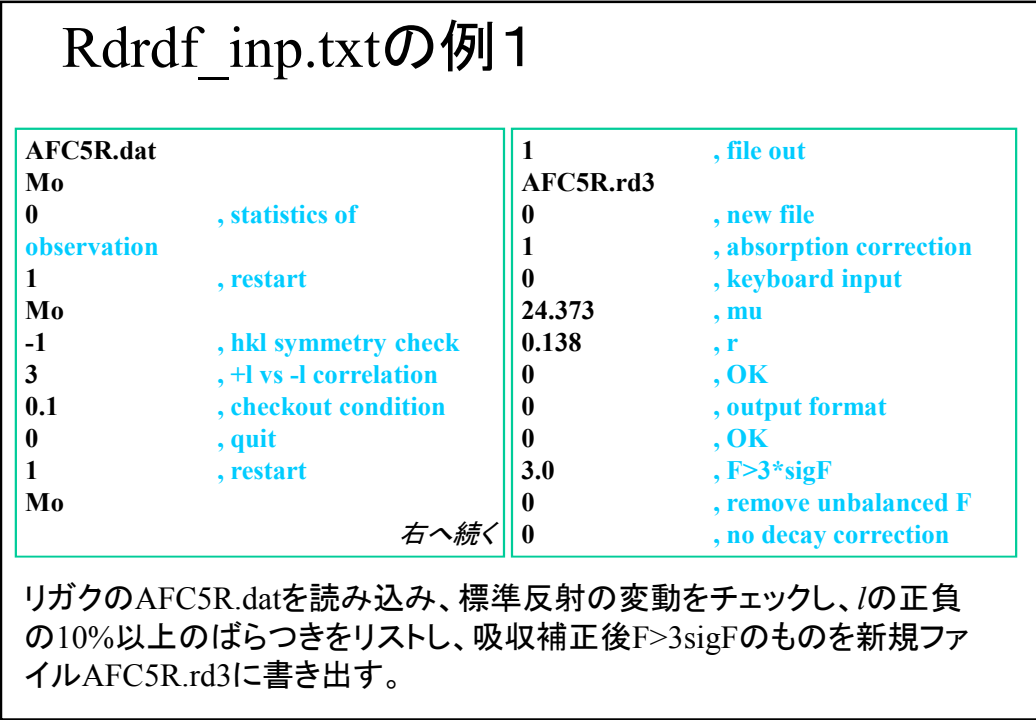

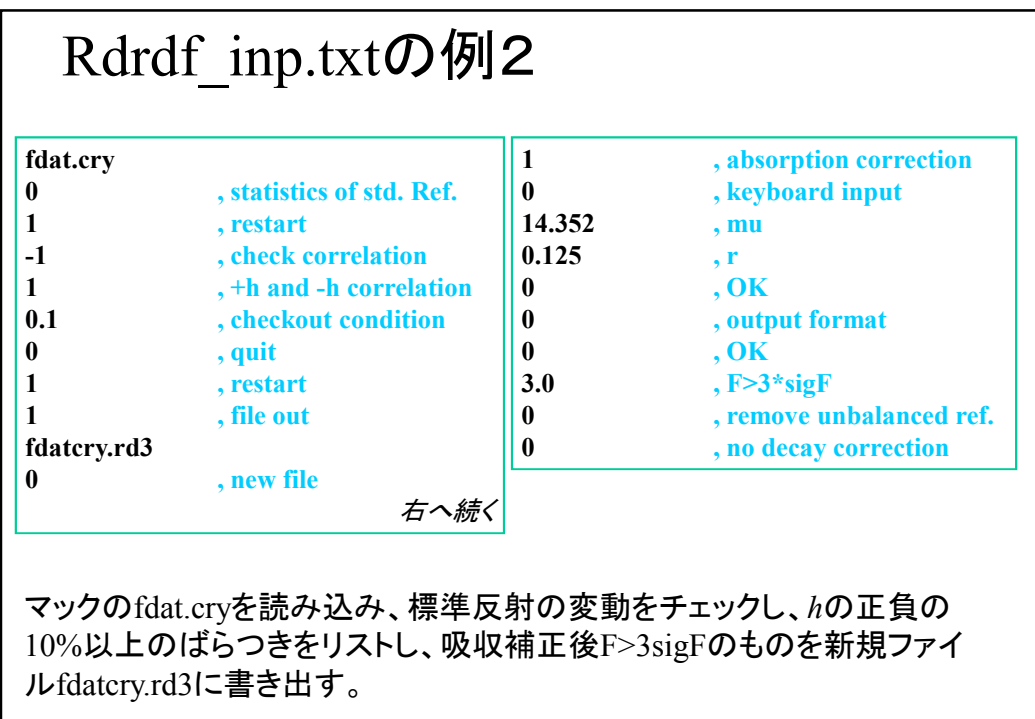

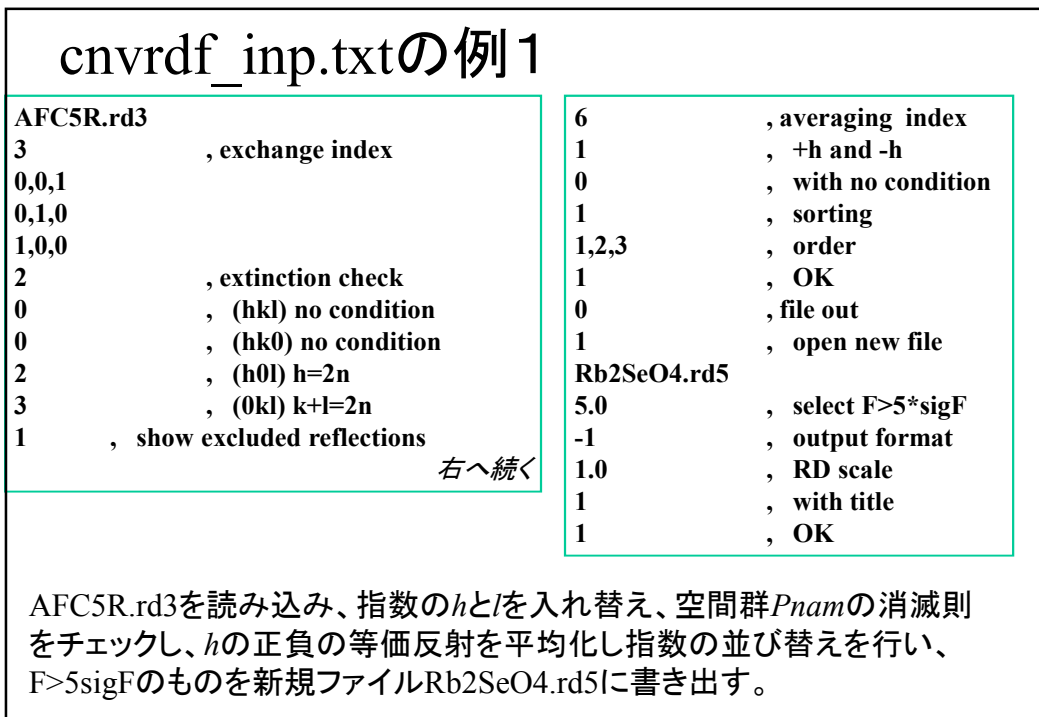

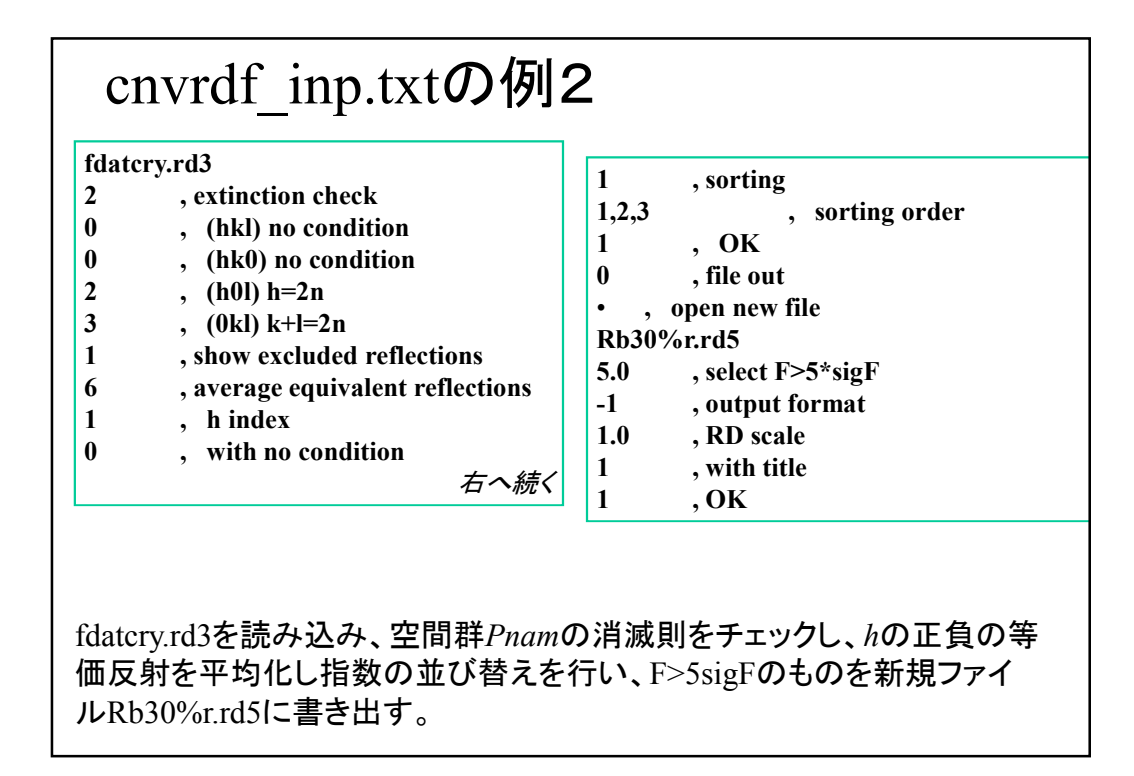

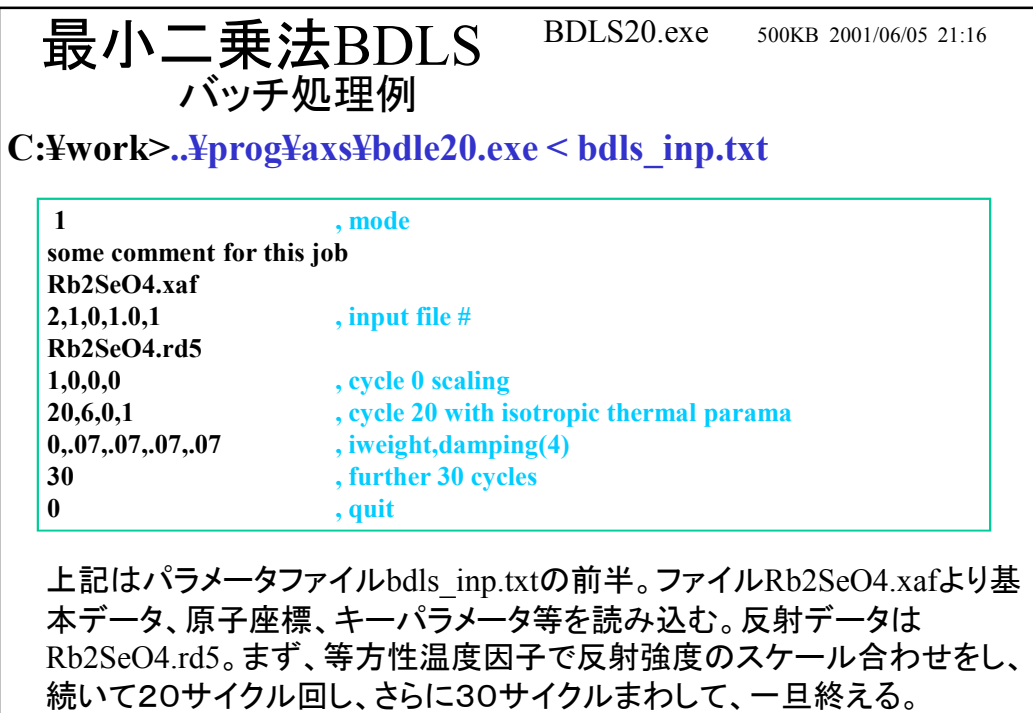

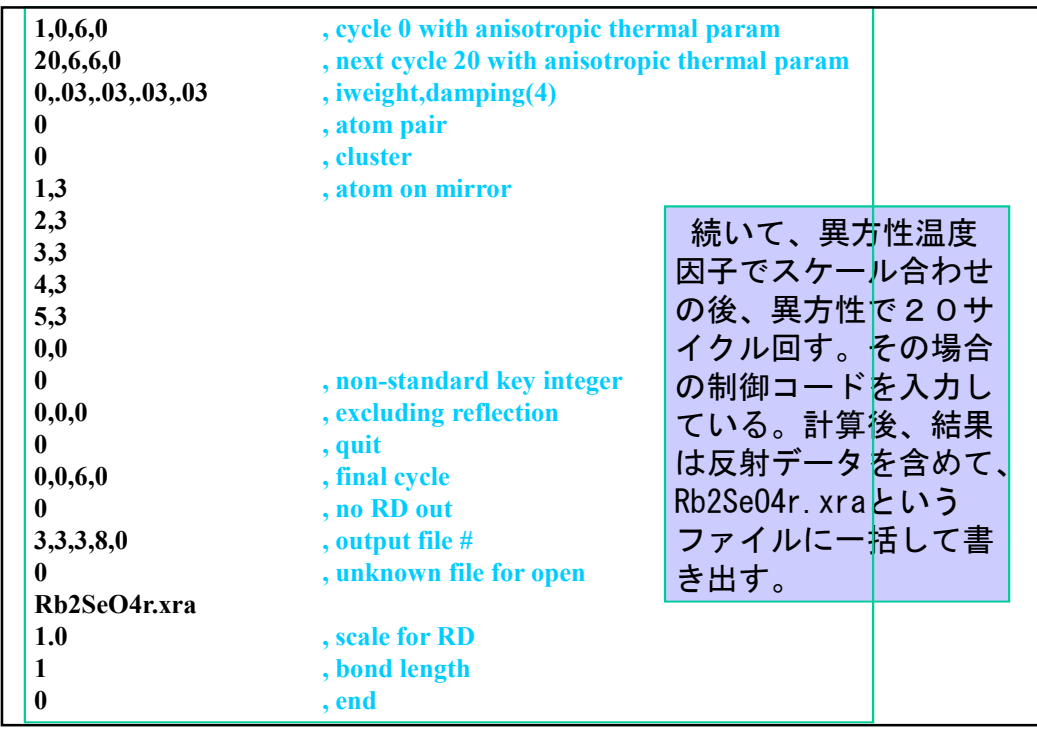

\n
$$
\begin{aligned}\n &\text{F(K)=}\sum_{\text{atom }j} a_j f_j \exp(-W_j) \exp(iKr_j) \\
&\text{Lst} \in \sum_{\text{atom }j} \left[ \text{t} \, \text{Mm} \right] \exp(-W_j) \exp(iKr_j) \\
&\text{Lst} \in \sum_{\text{atom }j} \left[ \text{t} \, \text{Mm} \right] \exp(-\text{Mm} \right] \\
&\text{Lst} \in \sum_{\text{atom }j} \left[ \text{t} \, \text{Mm} \right] \\
&\text{Lst} \in \sum_{\text{atom }j} \left[ \text{t} \, \text{Mm} \right] \\
&\text{Lst} \in \sum_{\text{norm }j} \left[ \text{t} \, \text{Mm} \right] \\
&\text{Lst} \in \sum_{\text{norm }j} \left[ \text{t} \, \text{Mm} \right] \\
&\text{Lst} \in \sum_{\text{norm }j} \left[ \text{t} \, \text{Mm} \right] \\
&\text{Lst} \in \sum_{\text{norm }j} \left[ \text{t} \, \text{Mm} \right] \\
&\text{Mm} \in \mathbb{Z} \\
&\text{Mm} \in \mathbb{Z} \\
&\text{Mm} \in \mathbb{Z} \\
&\text{Mm} \in \mathbb{Z} \\
&\text{Mm} \in \mathbb{Z} \\
&\text{Mm} \in \mathbb{Z} \\
&\text{Mm} \in \mathbb{Z} \\
&\text{Mm} \in \mathbb{Z} \\
&\text{Mm} \in \mathbb{Z} \\
&\text{Mm} \in \mathbb{Z} \\
&\text{Mm} \in \mathbb{Z} \\
&\text{Mm} \in \mathbb{Z} \\
&\text{Mm} \in \mathbb{Z} \\
&\text{Mm} \in \mathbb{Z} \\
&\text{Mm} \in \mathbb{Z} \\
&\text{Mm} \in \mathbb{Z} \\
&\text{Mm} \in \mathbb{Z} \\
&\text{Mm} \in \mathbb{Z} \\
&\text{Mm} \in \mathbb{Z} \\
&\text{Mm} \in \mathbb{Z} \\
&\text{Mm} \in \mathbb{Z} \\
&\text{Mm} \in \mathbb
$$

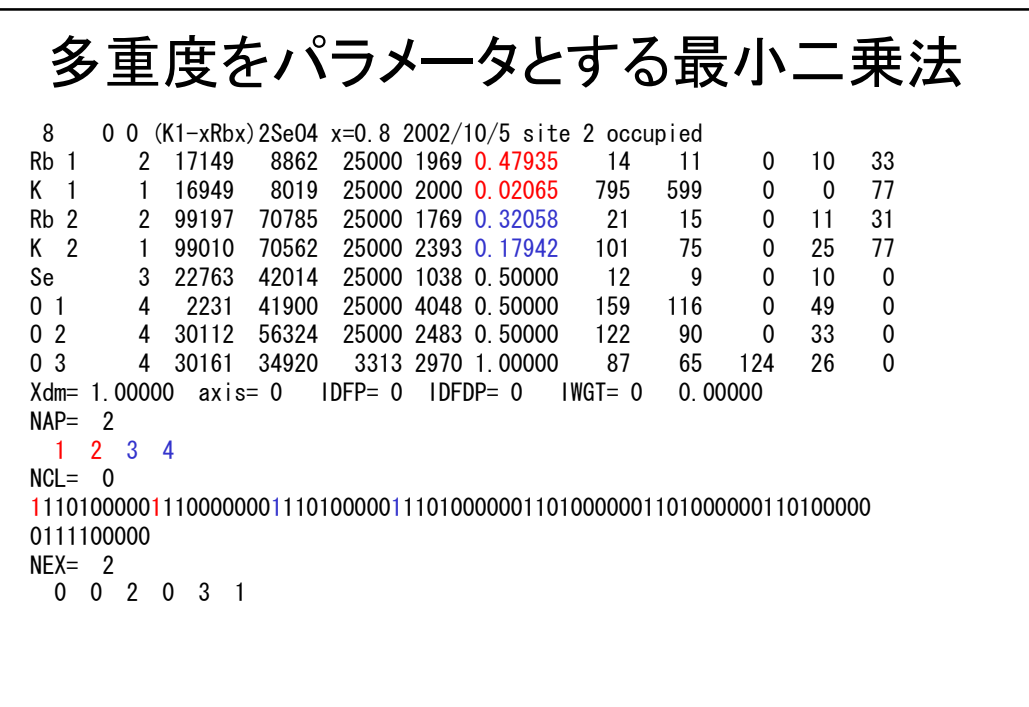

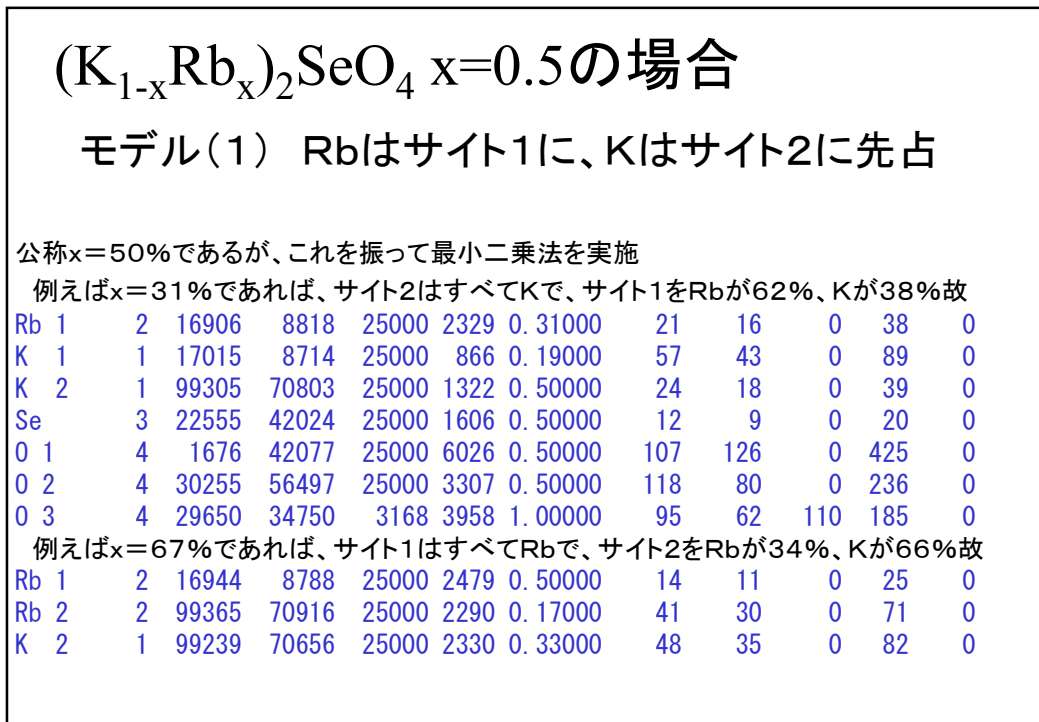

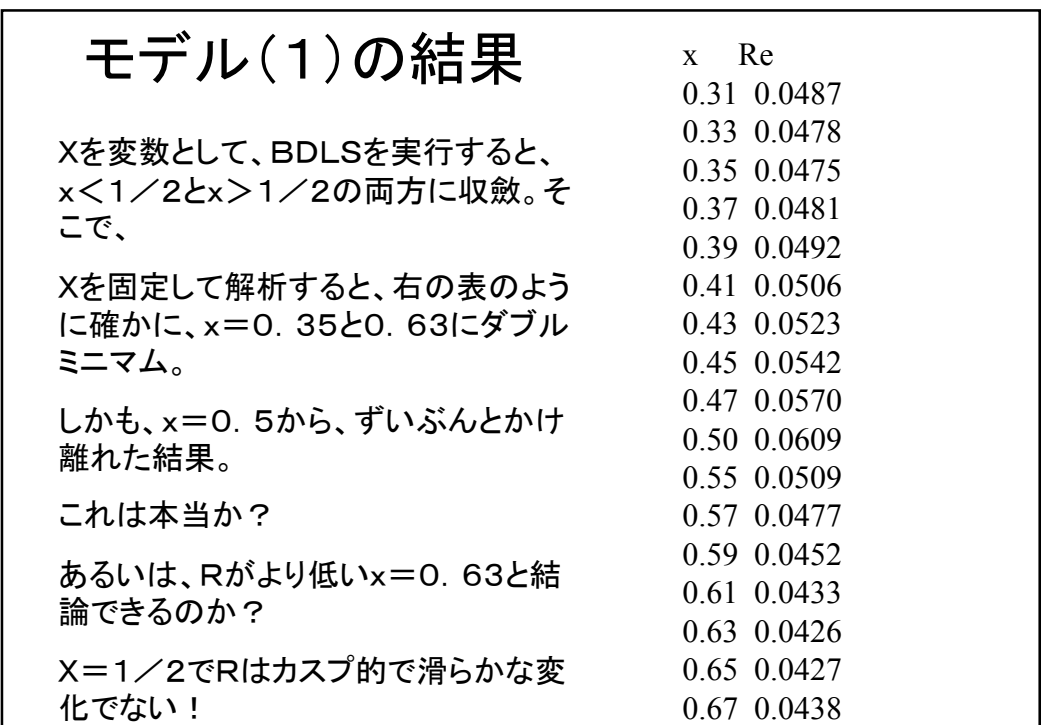

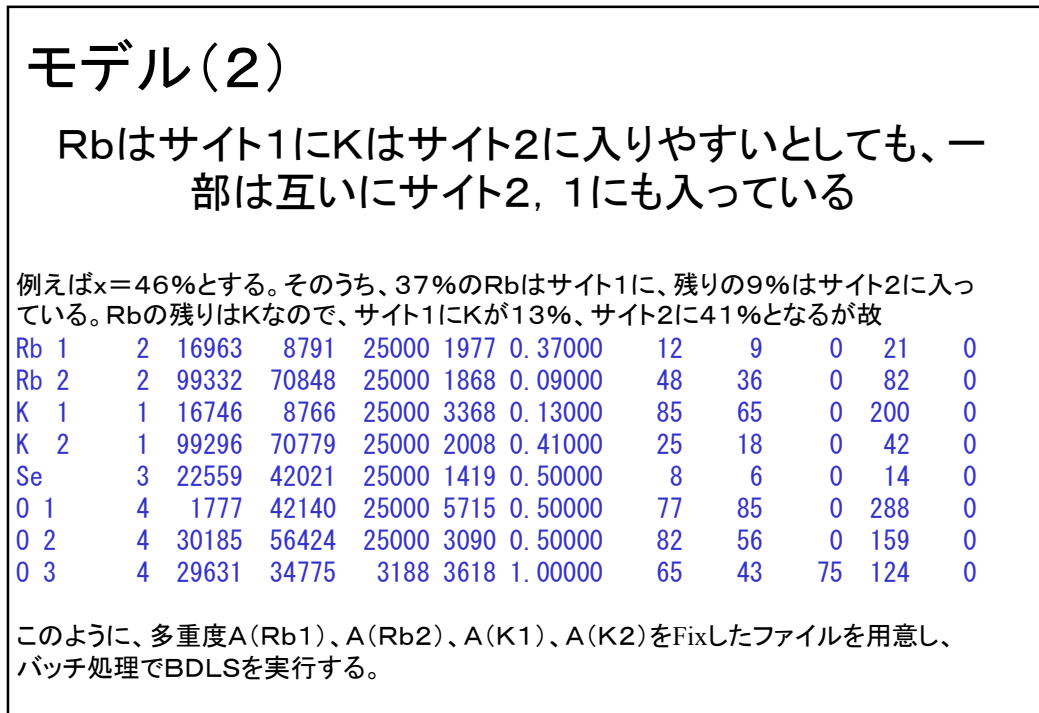

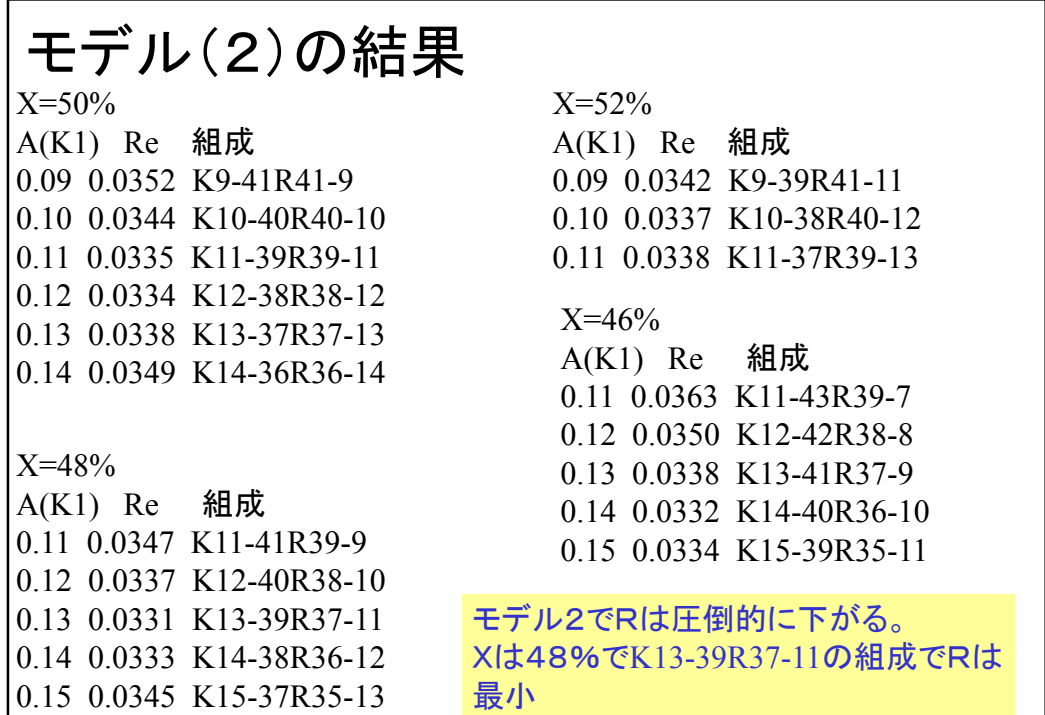

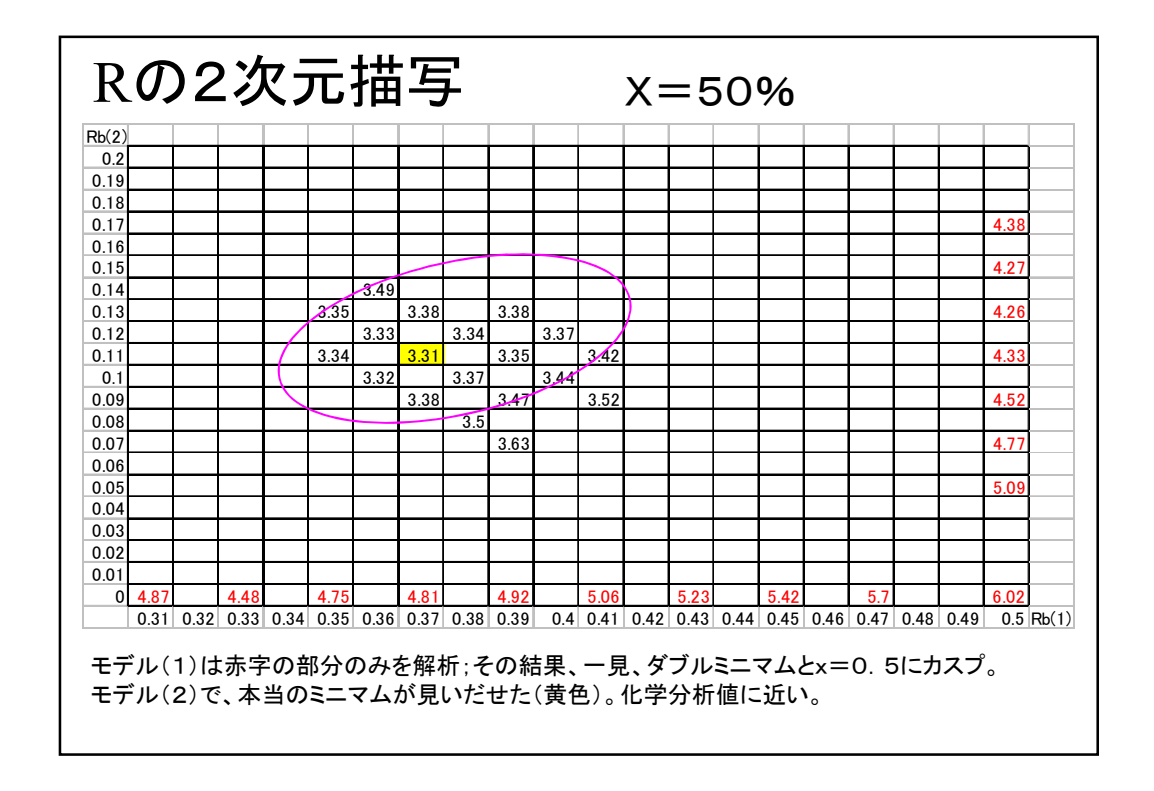